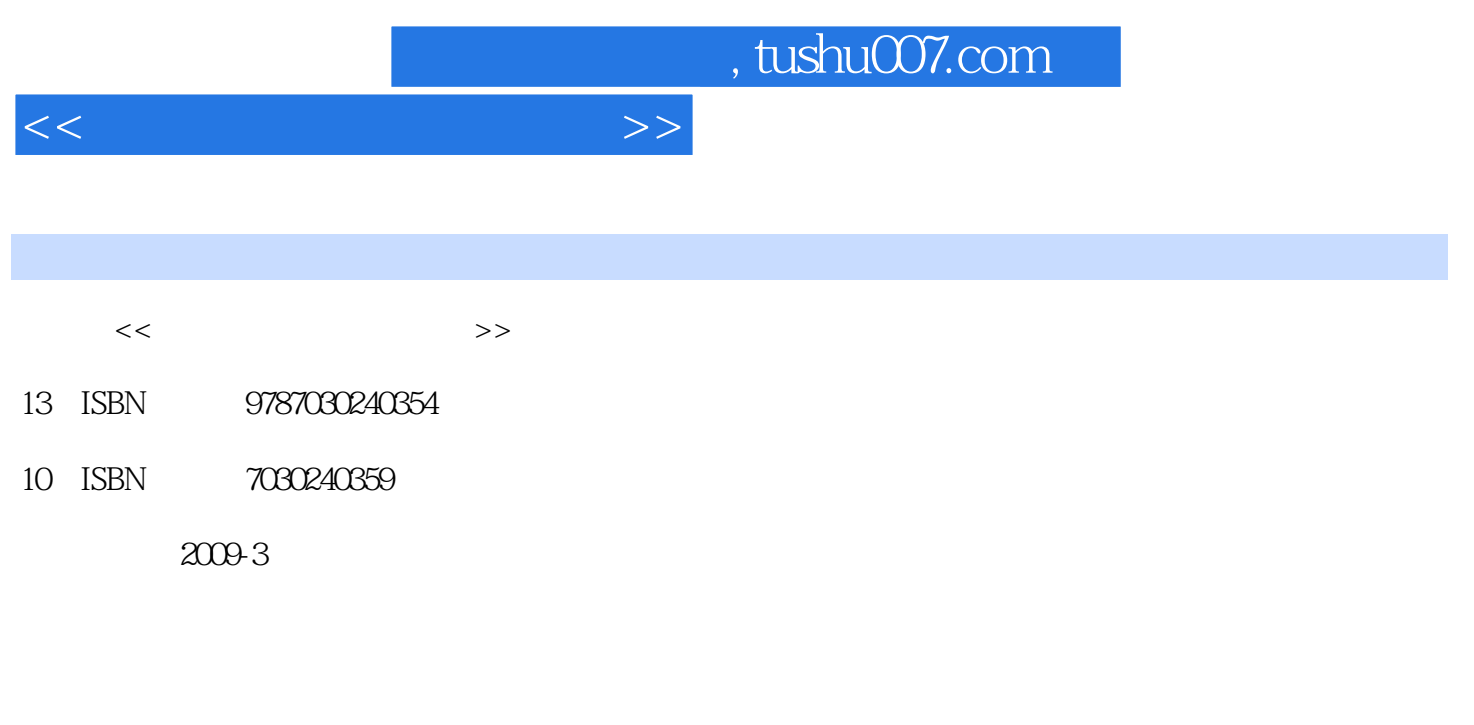

页数:220

PDF

更多资源请访问:http://www.tushu007.com

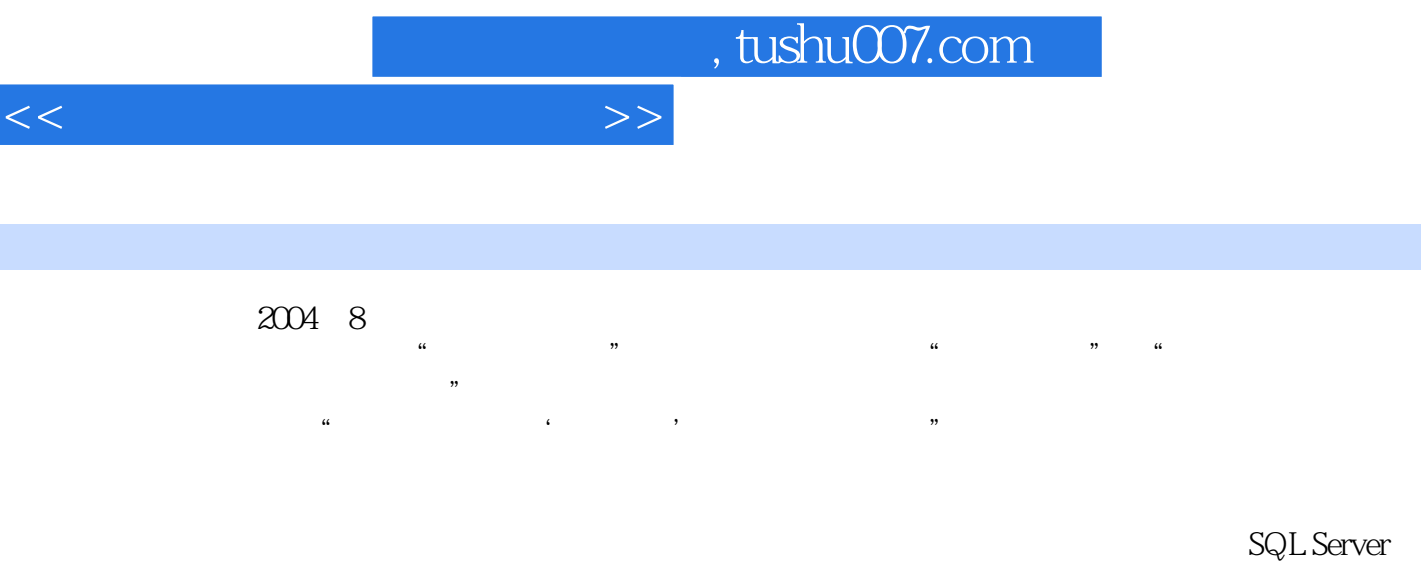

## $2005$

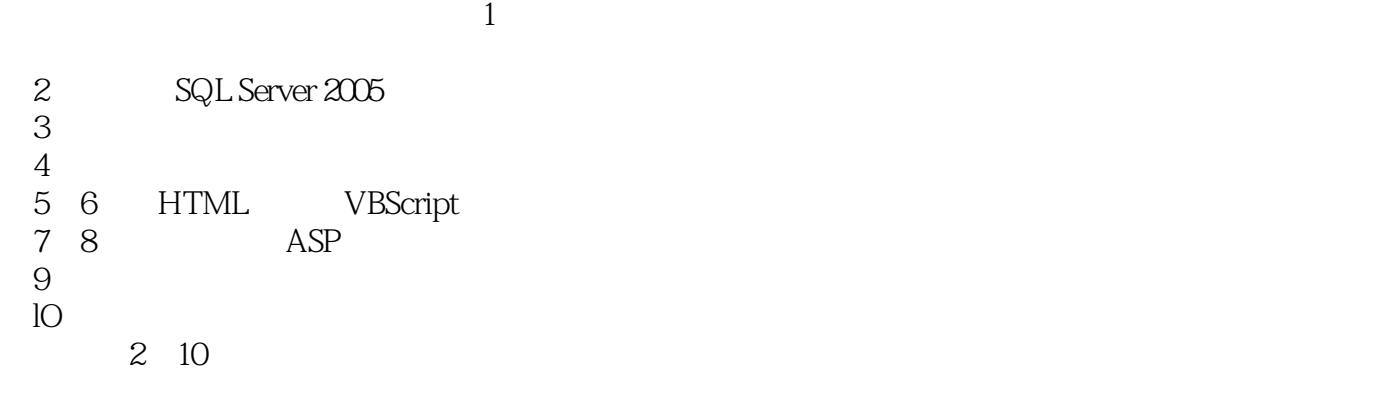

2008 12

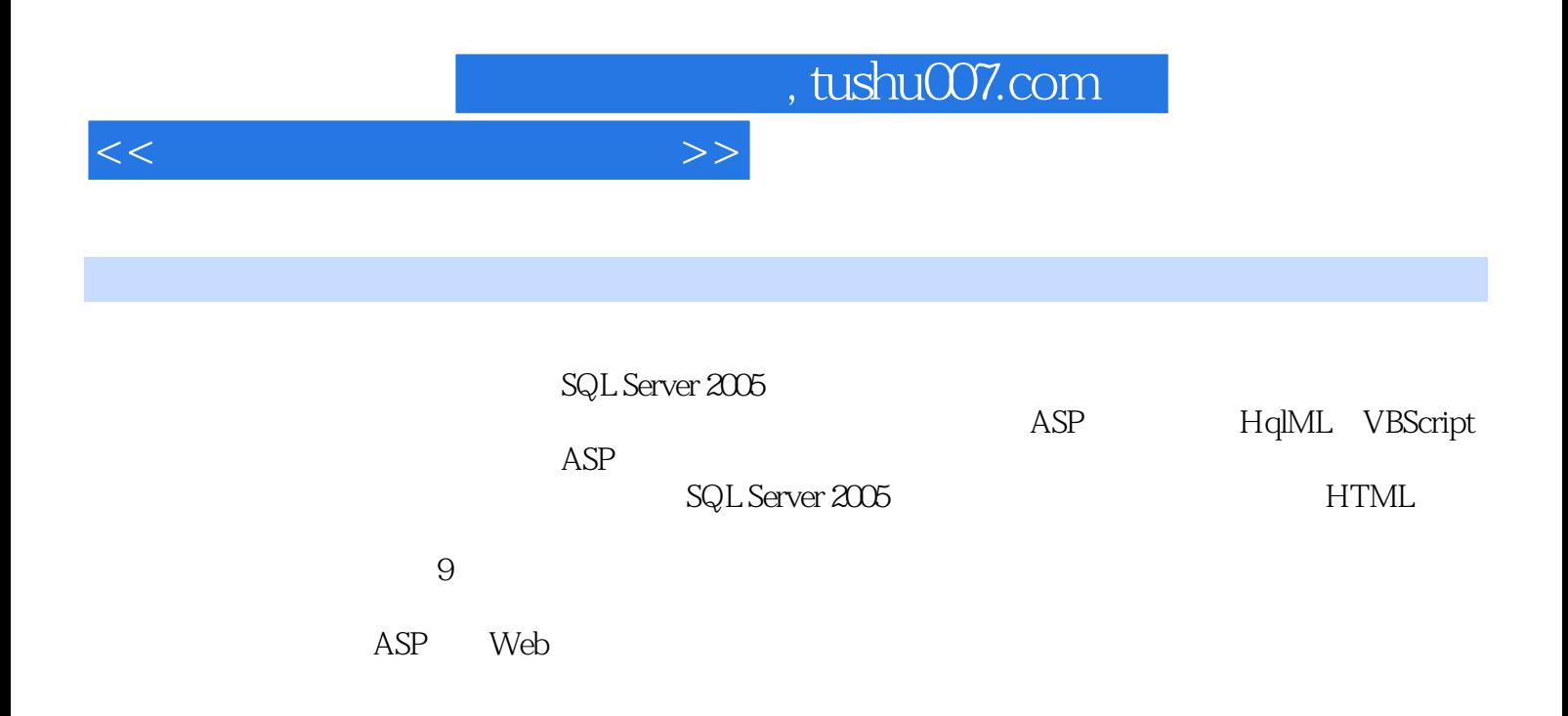

, tushu007.com

 $<<$  and  $>>$ 

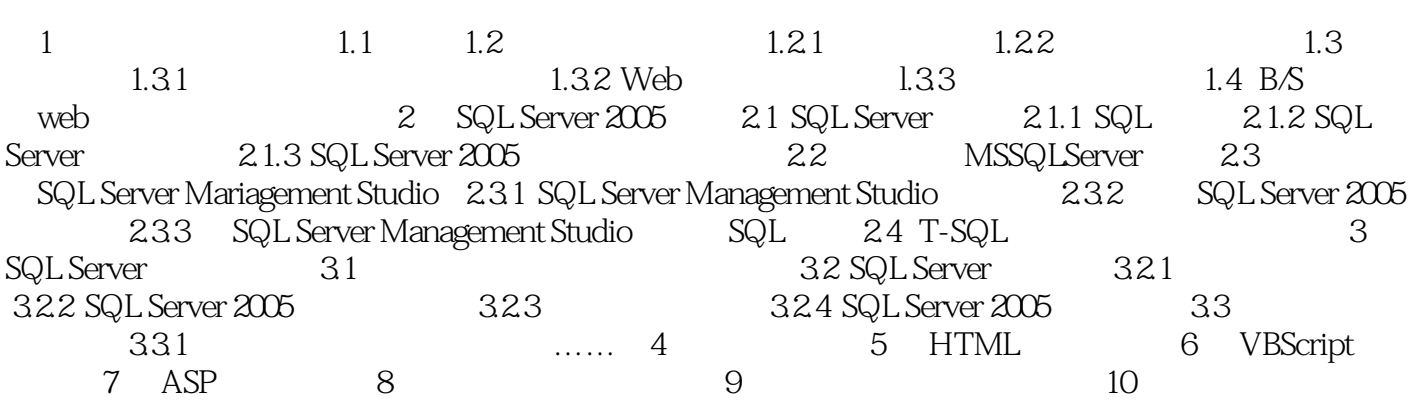

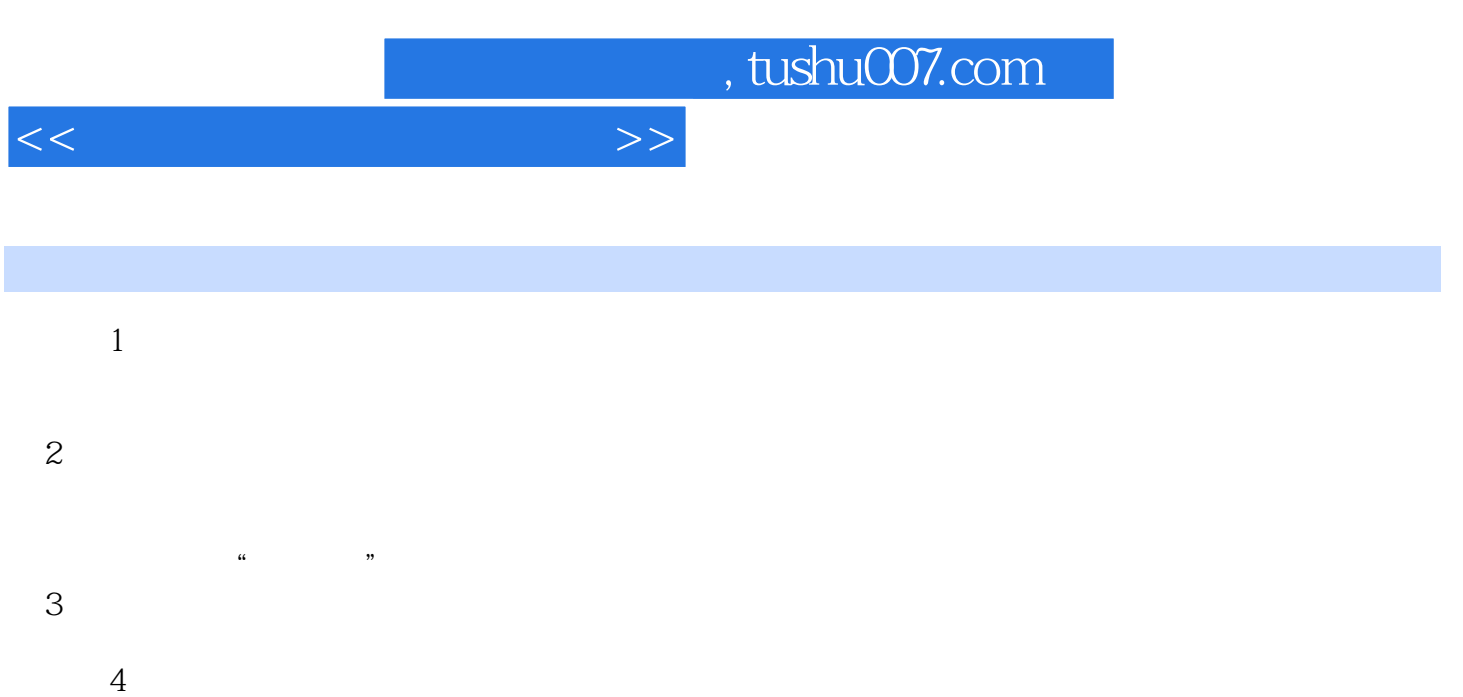

 $\mu$  and  $\mu$  means  $\mu$  means  $\mu$ 

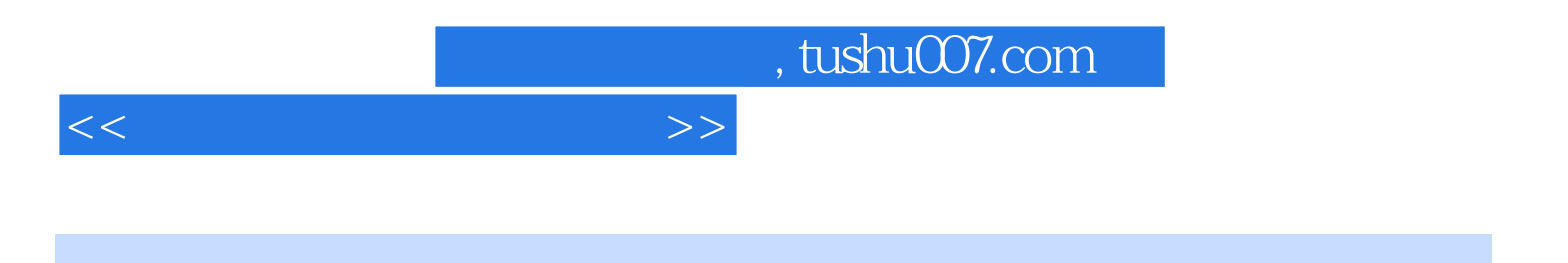

本站所提供下载的PDF图书仅提供预览和简介,请支持正版图书。

更多资源请访问:http://www.tushu007.com